# **Course Outline** MDIA6020 Digital Compositing I **US UNIVERSITY** (4) **Study Program** Visual Communication Design **Effective Date** 01 February 2017 **Revision** 1

#### **1. Course Description**

This course is given to approach visual technique in graphic design, animation and visual effect which can be applied to video/movie production.

#### **2. Graduate Competency**

Each course in the study program contributes to the graduate competencies that are divided into employability and entrepreneurial skills and study program specific outcomes, in which students need to have demonstrated by the time they complete their course.

BINUS University employability and entrepreneurial skills consist of planning and organizing, problem solving and decision making, self management, team work, communication, and initiative and enterprise.

### **2.1. Employability and Entrepreneurial Skills**

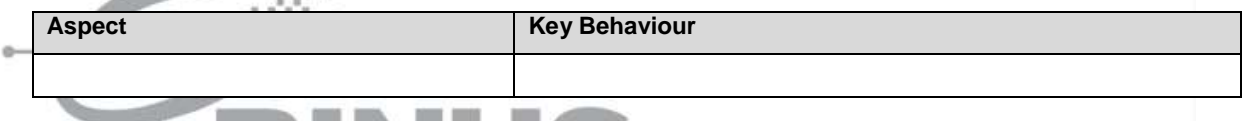

### **2.2. Study Program Specific Outcomes**

**Study Program Specific Outcomes**

(SO-2 AN) - Able to overcome the problems in mass communication, education or entertainment through the process of creating animation with aesthetic and innovative.

NIVEDO

(SO-3 AN) - Able to analyze the efficiency level of resource utilization, engineering, technology, and time in the process of creation without changing the essence and aesthetic design.

(SO-6 AN) - Able to design animation product with sale value and recognition of copyright (intellectual property) by applied principle design and technology in design process.

#### **3. Topics**

- Digital Compositing Application in post production process
- Layer base and node base in composition workflow
- Multi layer composition based on lighting and camera theory
- Rigging hierarchy, layer based 2D Character with parent & child in composition
- Approaches Keyframe for animation and Curve
- 3D compositing
- 3D camera in compositing scene
- 3D Motion Graphic & Particles in After Effects
- 3D Layers Projection Camera in After Effects
- Creative Visual Effect
- Experimental media and live action
- Compositing skills in the industry
- Colour Correction for better quality improvement

#### **4. Learning Outcomes**

On successful completion of this course, student will be able to:

- LO 1: Identify process of footages in video production
- LO 2: Explain Explain 2D motion artwork with compositing technique
- LO 3: Apply 2D motion artwork combine with keying method in compositing technique
- LO 4: Create 3D motion artwork with all method in compositing technique.

#### **5. Teaching And Learning Strategies**

In this course, the lecturers might deploy several teaching learning strategies, including case studies, Discussion, Demonstrate methods or procedures, and Practice Activities.

#### **6. Textbooks and Other Resources**

#### **6.1 Textbooks**

1. Adobe Creative team. (2012). *Adobe After Effects CS 6 Classroom in a Book : the official training workbook from adobe system*. 01. Adobe Press. California. ISBN: 9780321822437.

The book in the first list is a must to have for each student.

#### **6.2 Other Resources**

- 1. http://lmscontent.binus.ac.id/digitalcontent/z1371%20Digicomp%201.rar
- 2. http://thecreatorsproject.vice.com/blog/filmmaker-bends-reality-in-an-experimental-animated-live-actionshort
- 3. http://motiongraphics.nu/category/after-effects/
- 4. http://tv.adobe.com/watch/adobe-at-nab-2014/after-effects-cc-whats-new/
- 5. http://www.adobepress.com/articles/article.asp?p=1661081&seqNum=7
- 6. http://wolfcrow.com/blog/layer-based-vs-node-based-compositing/
- 7. http://www.thehurlblog.com/cinematography-online-7-tips-for-hd-color-correction-and-dslr-color-correction/
- 8. https://cgi.tutsplus.com/articles/16-killer-motion-graphics-demo-reels--ae-1681
- 9. https://rainboxprod.coop/en/tools/
- 10. http://www.thrivedigitalvisuals.com/compositing.php#main
- 11. http://greyscalegorilla.com/2010/09/motion-graphics-music-video-gettin-money-with-a-mouse-and-awacom-pen/
	- 12. https://www.rocketstock.com/blog/8-methods-for-color-grading-in-after-effects/
	- 13. http://www.cgsource.net/render-passes--compositing.html
	- 14. http://www.videocopilot.net/tutorials/3d\_camera\_projection\_2/
	- 15. http://empac.rpi.edu/events/2015/spring/animation-and-workflow/animation-and-work
	- 16. https://www.thefoundry.co.uk/products/nuke/about-digital-compositing/
	- 17. http://www.videocopilot.net/tutorials/3d\_compositing/
	- 18. https://helpx.adobe.com/after-effects/using/keyframe-interpolation.html
	- 19. http://motionographer.com/tag/vfx/
	- 20. http://greyscalegorilla.com/tutorials/the-importance-of-compositing-a-layer-by-layer-breakdown-in-aftereffects/
	- 21. http://www.andrew-whitehurst.net/pipeline.html
	- 22. http://www.videocopilot.net/tutorials/advanced\_camera\_tips/
	- 23. https://helpx.adobe.com/after-effects/using/animation-basics.html
	- 24. http://www.videocopilot.net/tutorials/3d\_camera\_projection/

# **7. Schedule**

# **Theory**

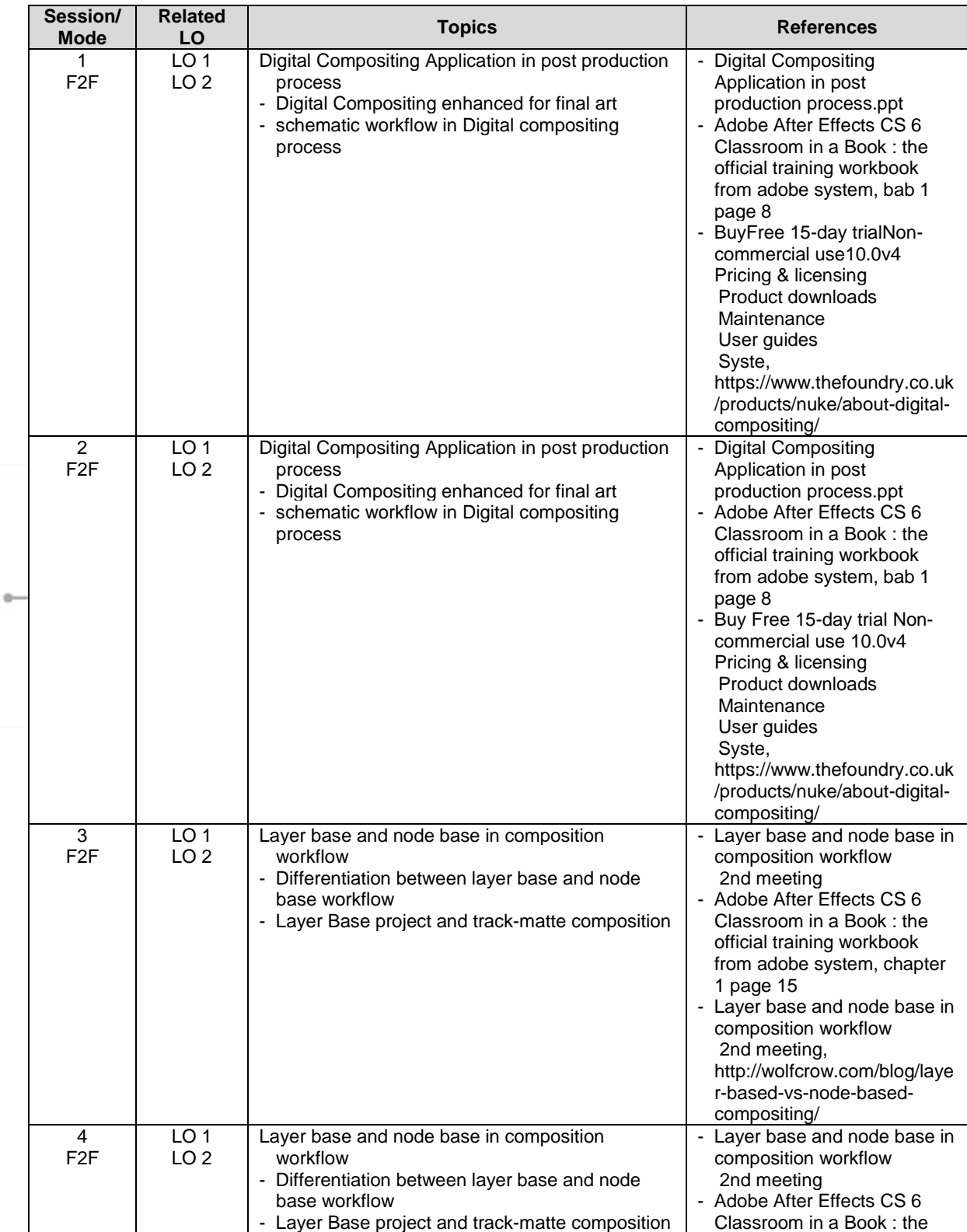

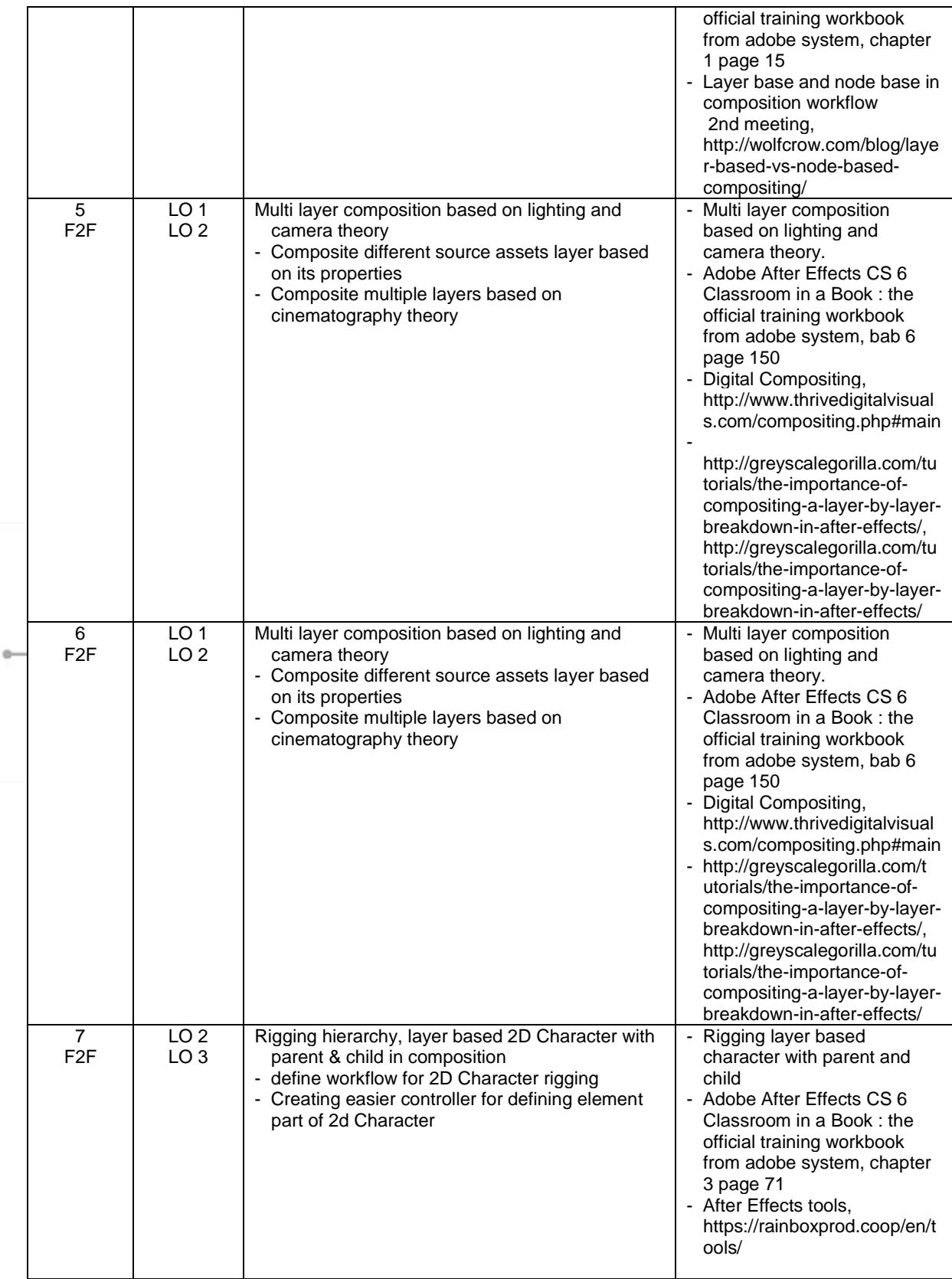

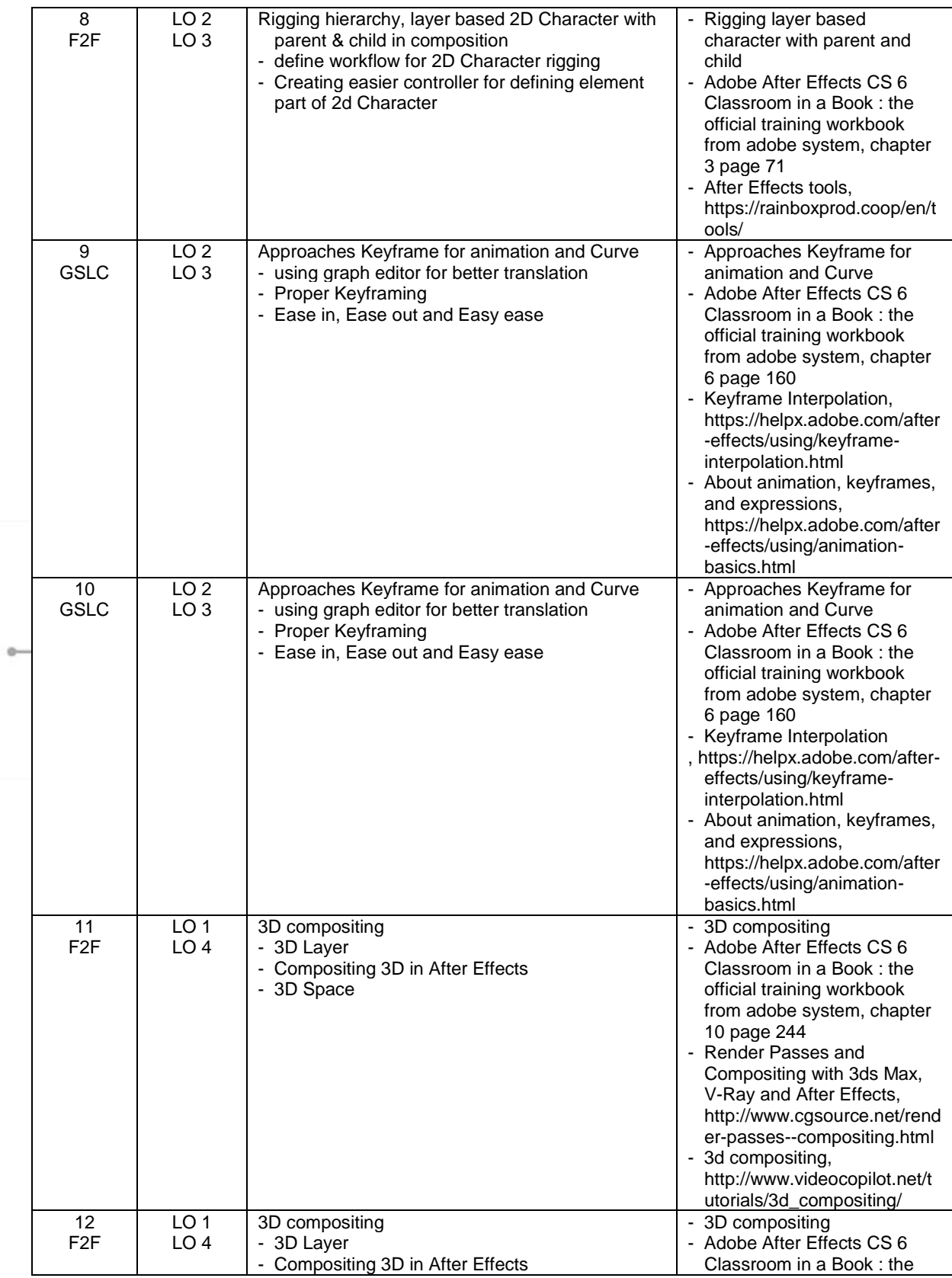

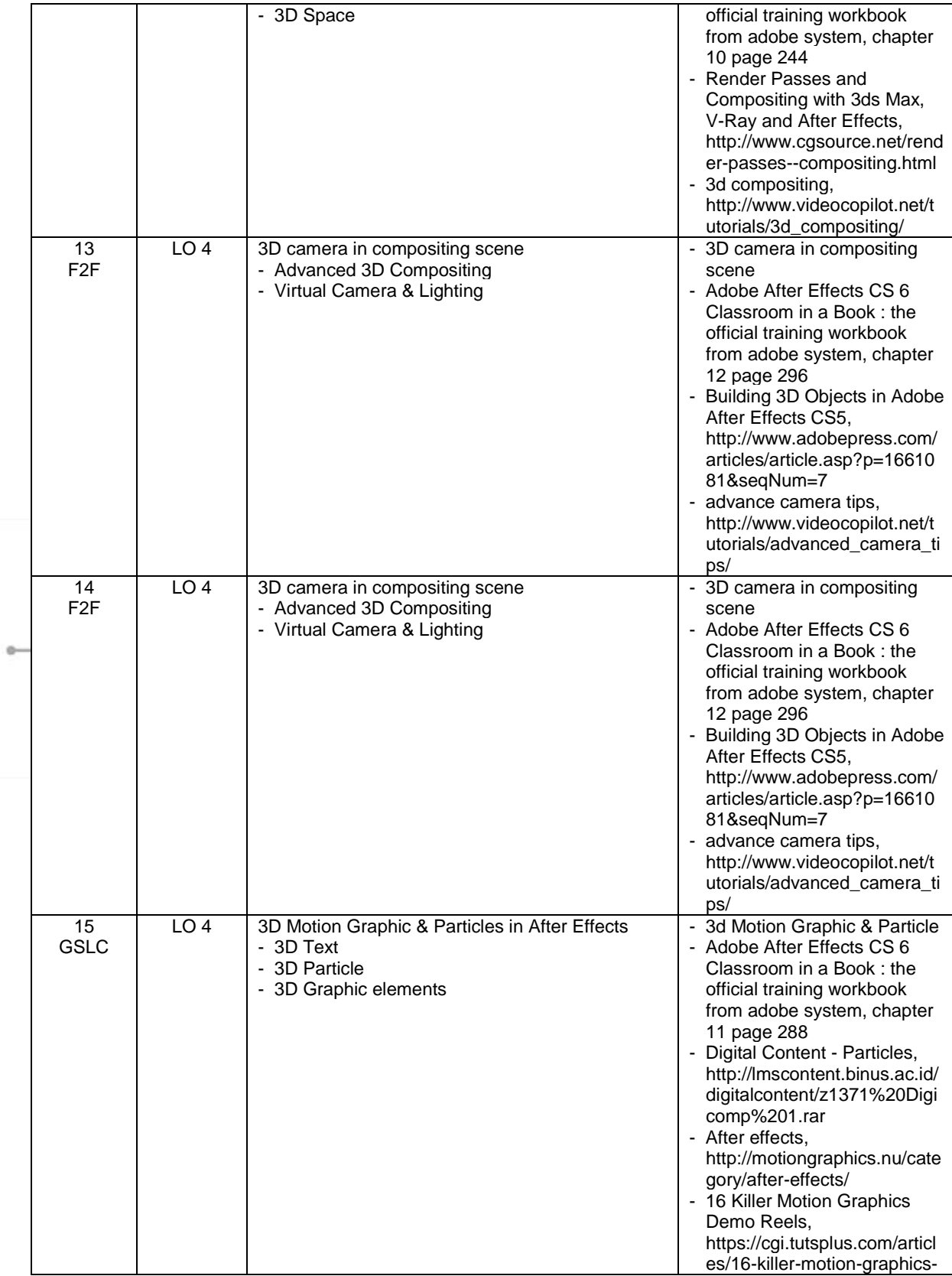

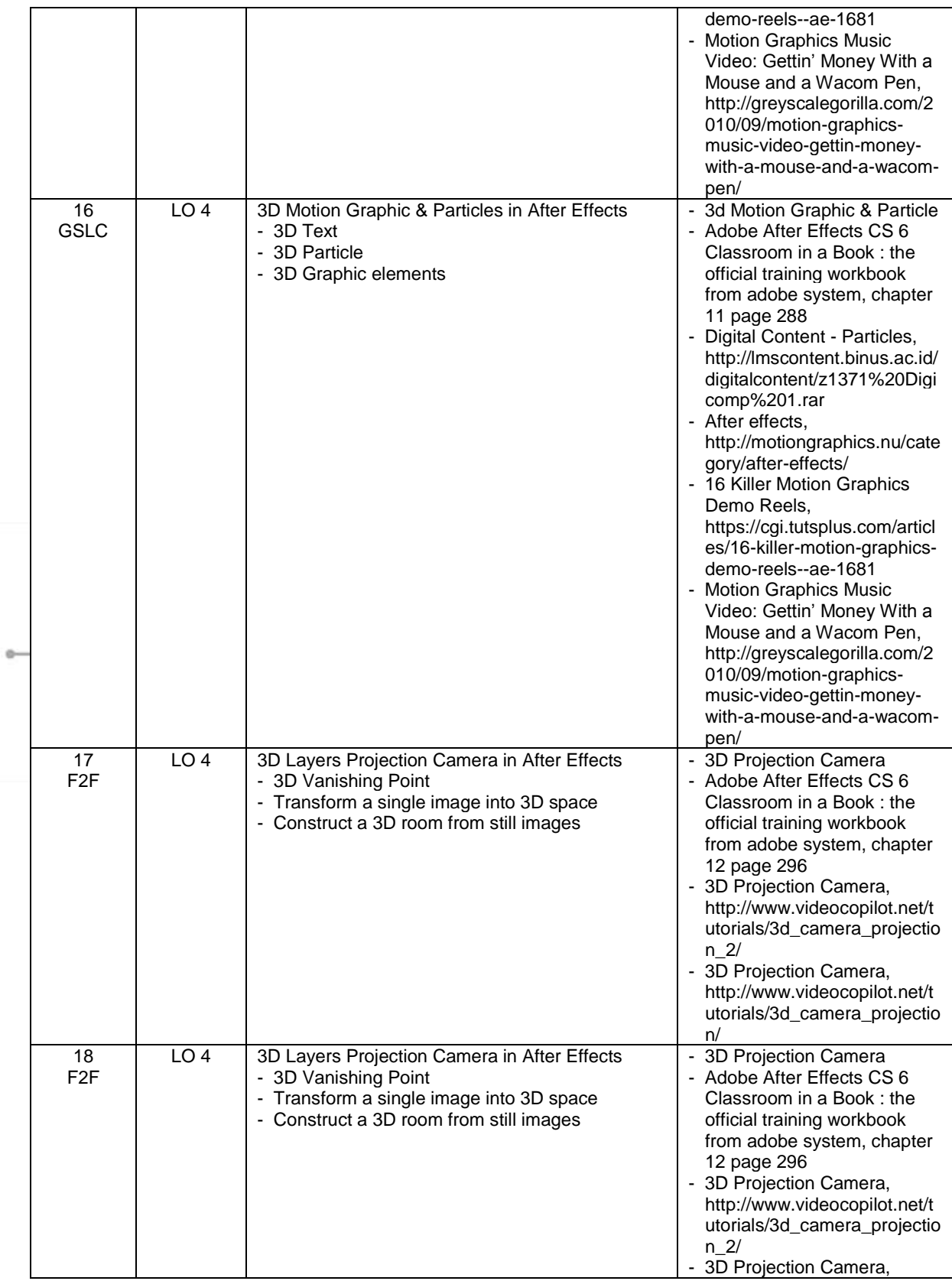

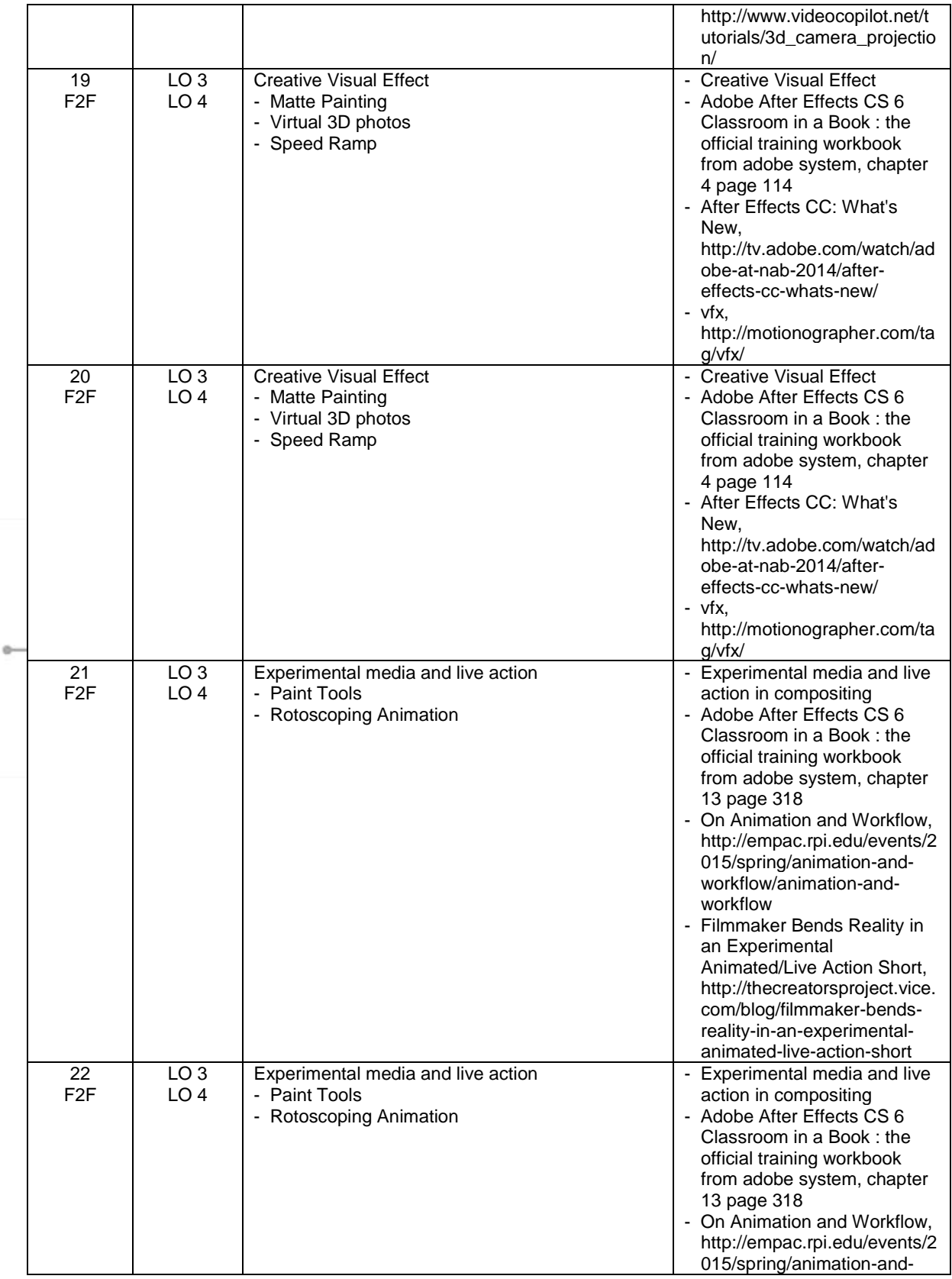

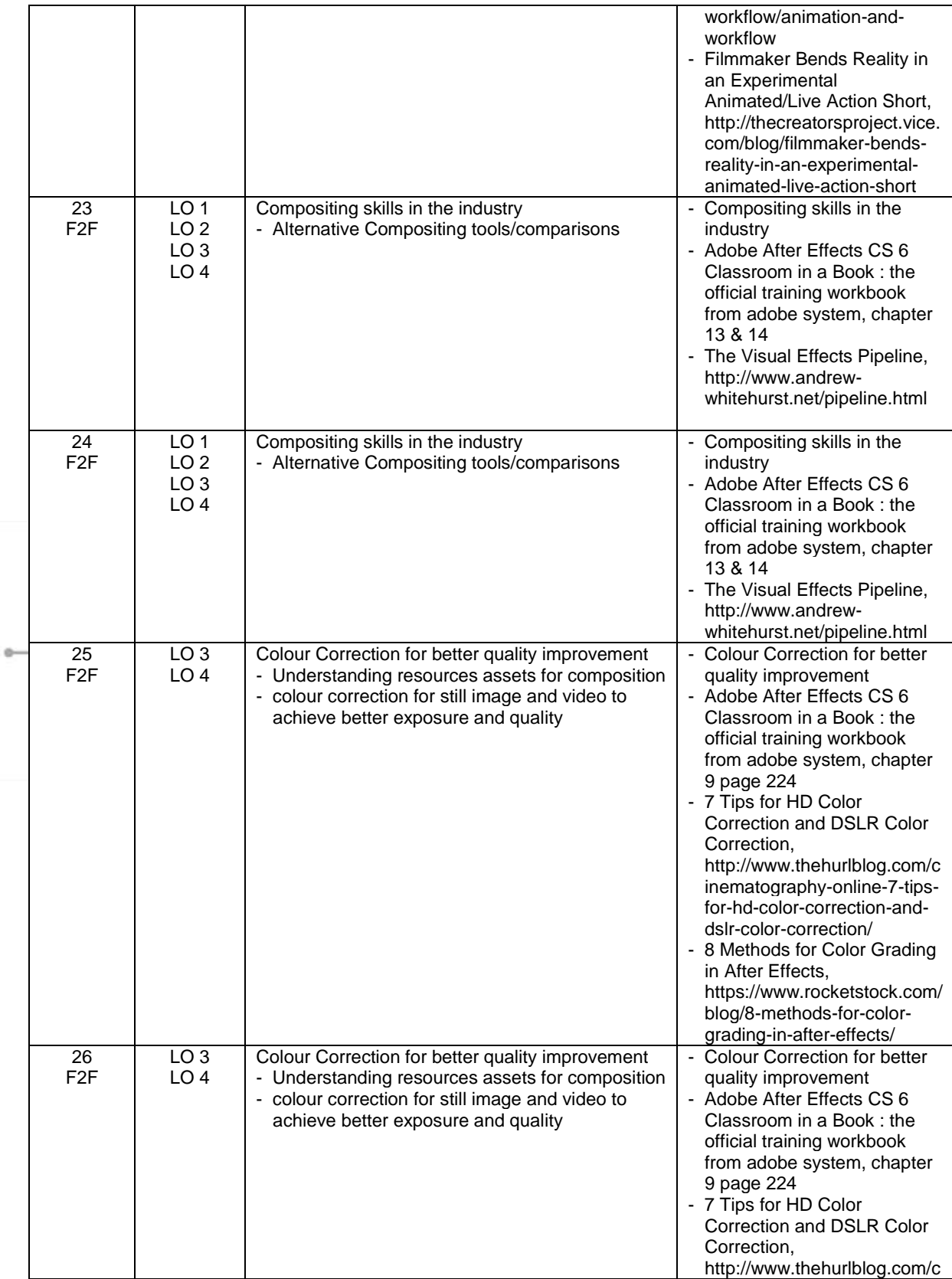

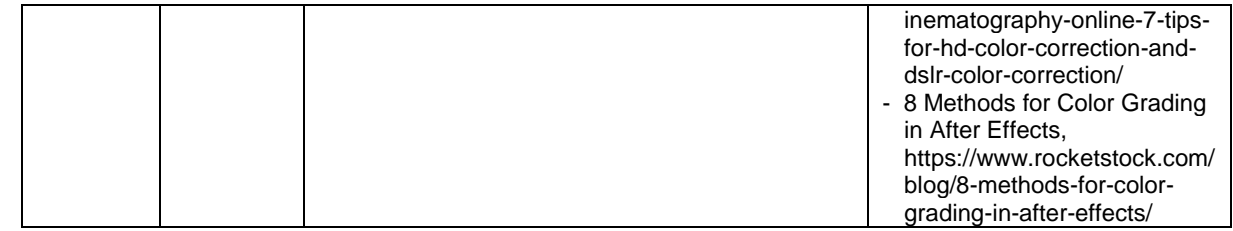

# **8. Evaluation**

## **Theory**

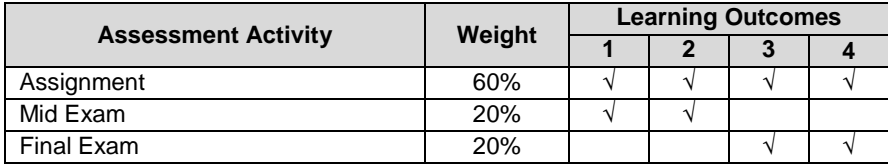

#### **Practicum**

**-**

# **Final Evaluation Score**

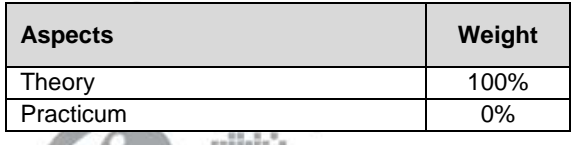

# **9. A. Assessment Rubric (Study Program Specific Outcomes)**

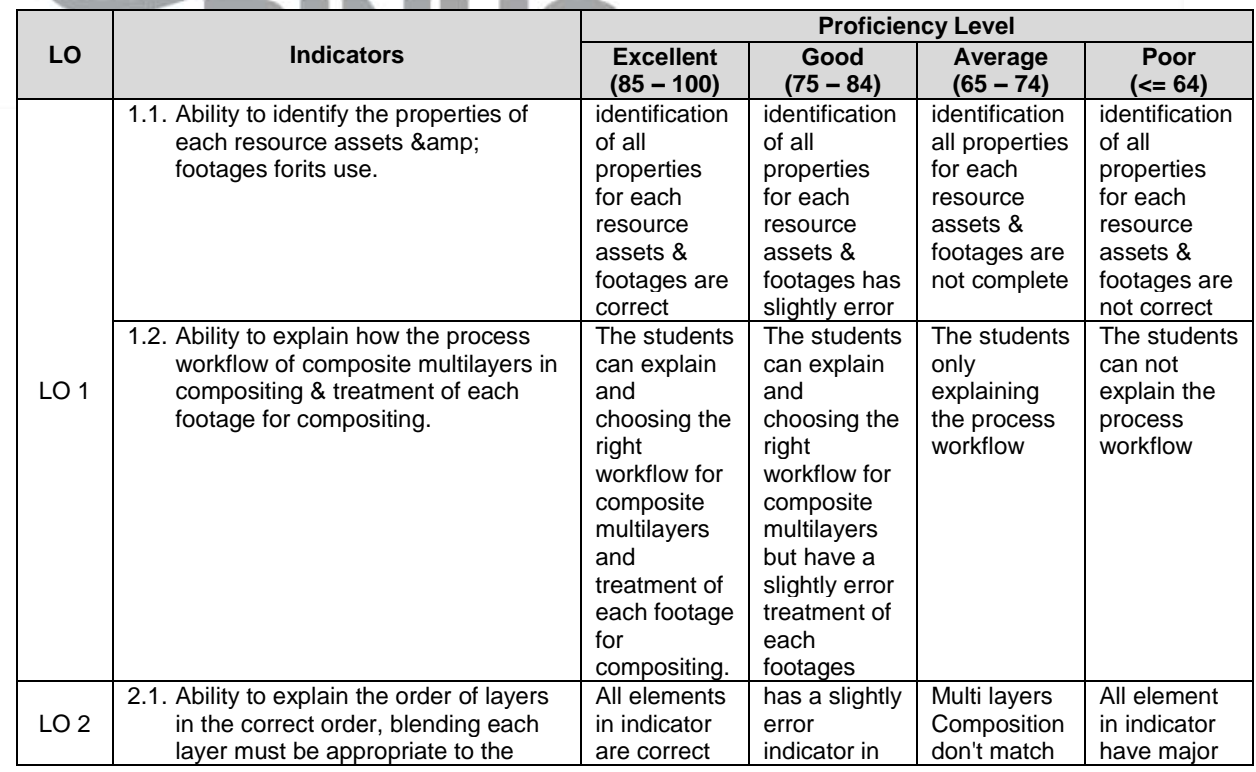

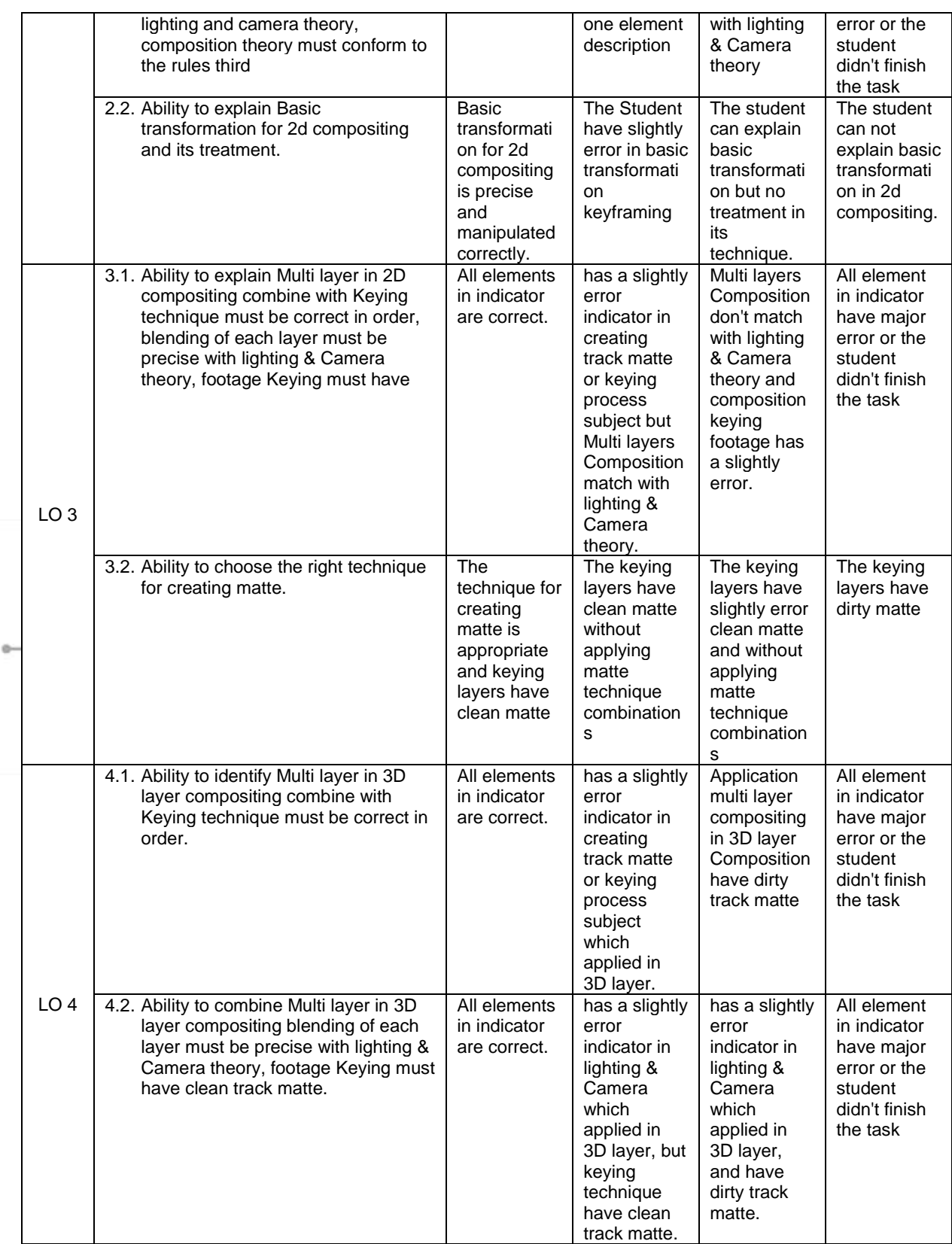

Course Outline

FM - BINUS - AA - FPA - 27/R0 MDIA6020 - Digital Compositing I | 12

Prepared by Checked by D2886 - Ardiyan, S.Sn.<br>Acting as Subject Content Specialist D2886 - Ardiyan, S.Sn. Approved by Acknowledged by D2886 - Ardiyan, S.Sn. D2521 - Dermawan Syamsuddin, S.Sn., M.Ds **Subject Content Coordinator** Head of Program - Animation

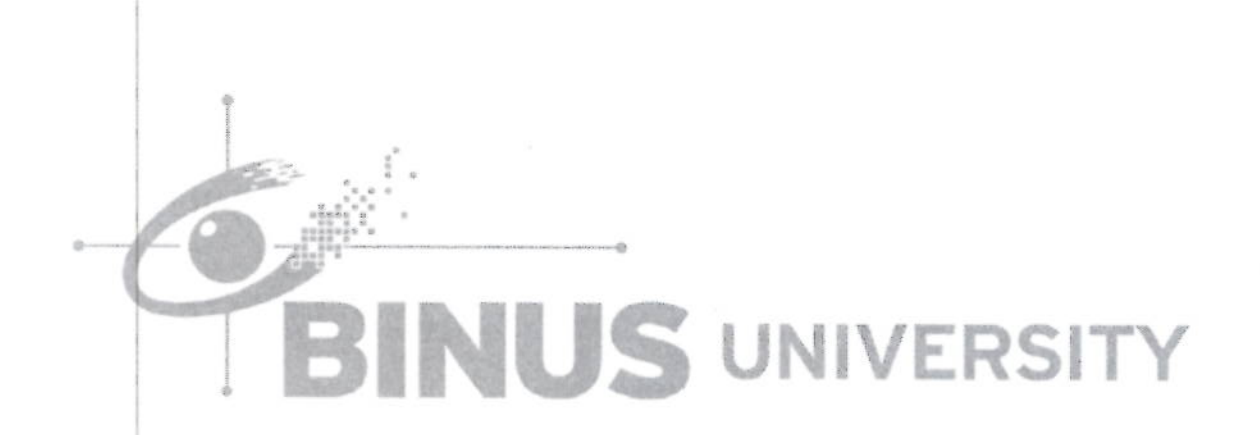